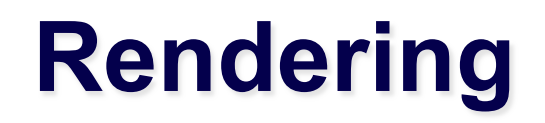

# **Scene Description**

**3D objects Coordinate Frame Camera(s) Materials Lights** 

**?** 

## **2D Image**

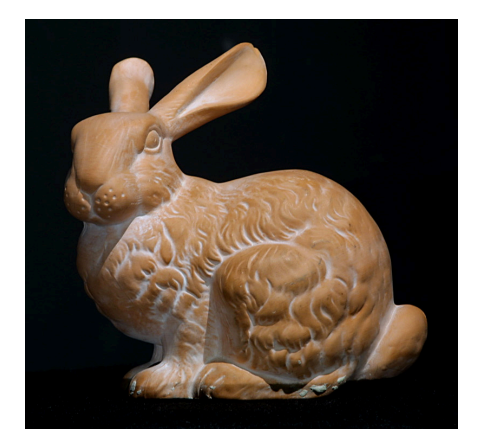

# **OpenGL Rendering Pipeline**

(with some details abstracted away)

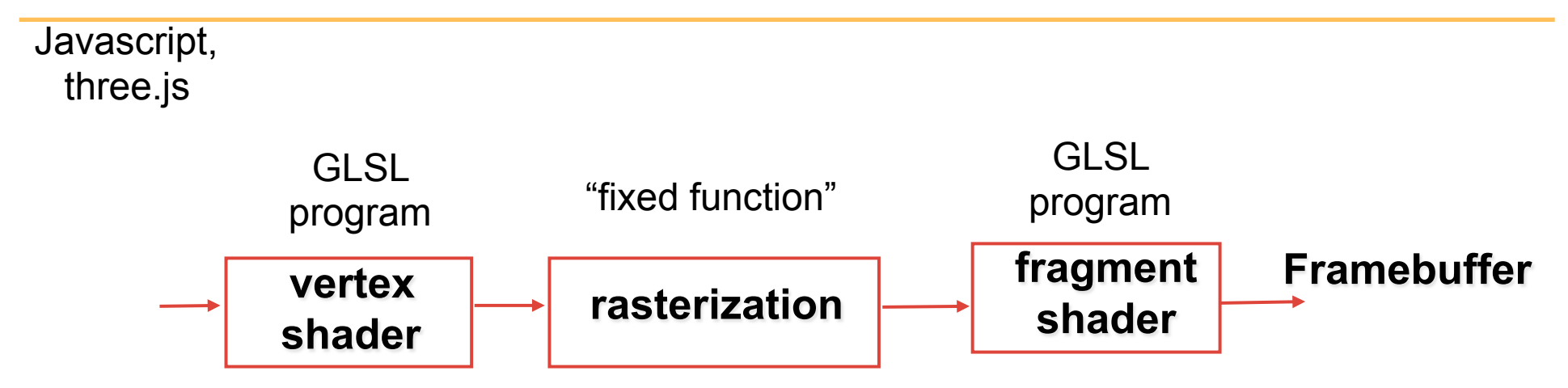

## **Thus far**

- triangles
- vertices:  $v=[x \ y \ z]^T$  local coords, on GPU
- vertex shader:  $v' = M v$  to image coords
- fragment shader:  $\text{colour} = (1,0,0)$

 $color =  $N \cdot L$$ 

- instancing: redraw with  $M^{}_{1}, M^{}_{2}, M^{}_{3},...$
- many coordinate frames: e.g., wheel  $\rightarrow$  car  $\rightarrow$  world  $\rightarrow$  camera  $\rightarrow$  image

## **Algorithm: "Projective Rendering"**

for each frame clear screen for each object instance for each triangle j // project onto image: transform vertices // vertex shader for each pixel in j // rasterization compute colour // fragment shader

#### **Linear Algebra Review**

#### *vectors*

*dot product* 

*matrix-vector multiplication* 

(a)as dot products with the rows

(b) as weighted combinations of the columns

#### *Cross Product*

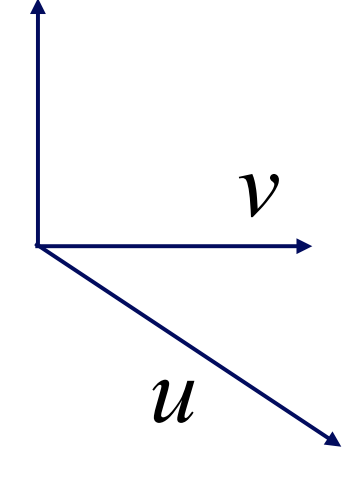

**Right Handed Coordinate System** 

**(curl fingers from u to v; thumb points to u x v)** 

*Coordinate Systems* 

**Right-handed Coordinate System** 

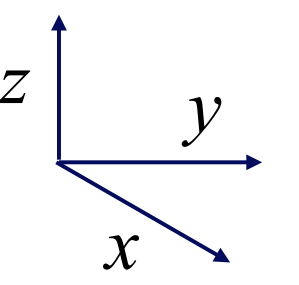

using right-hand rule

**Left-handed Coordinate System** 

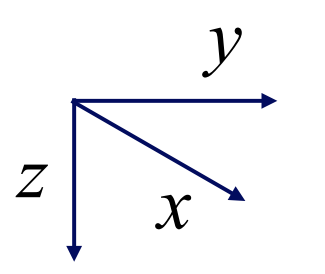

using left-hand rule

#### *Points and Vectors*

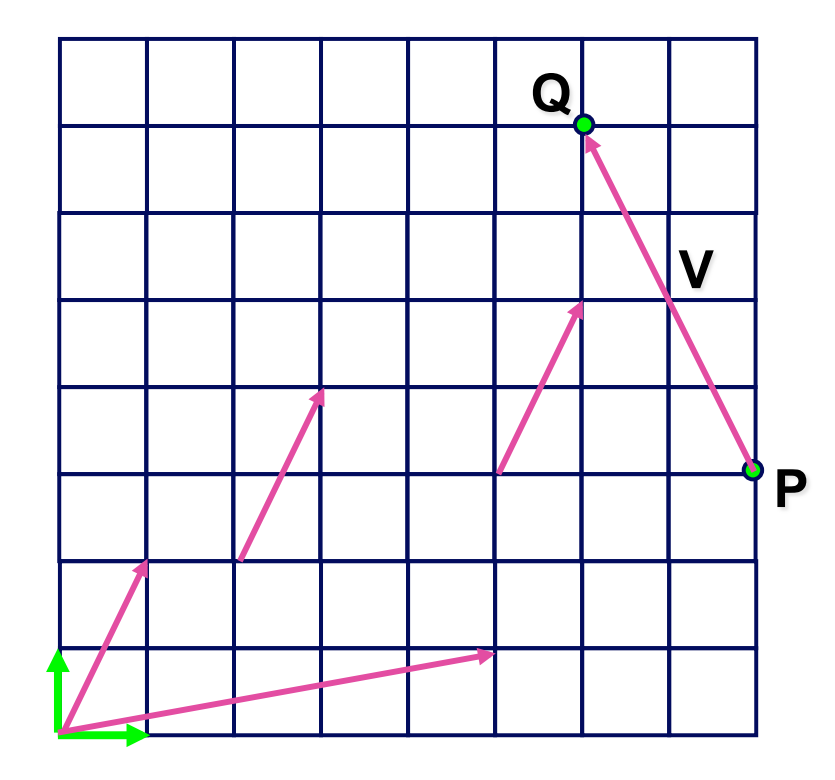

#### **vector space**

vectors are invariant under translation

#### **affine space:**

allows vector-to-point addition

#### *Coordinate System vs Frame*

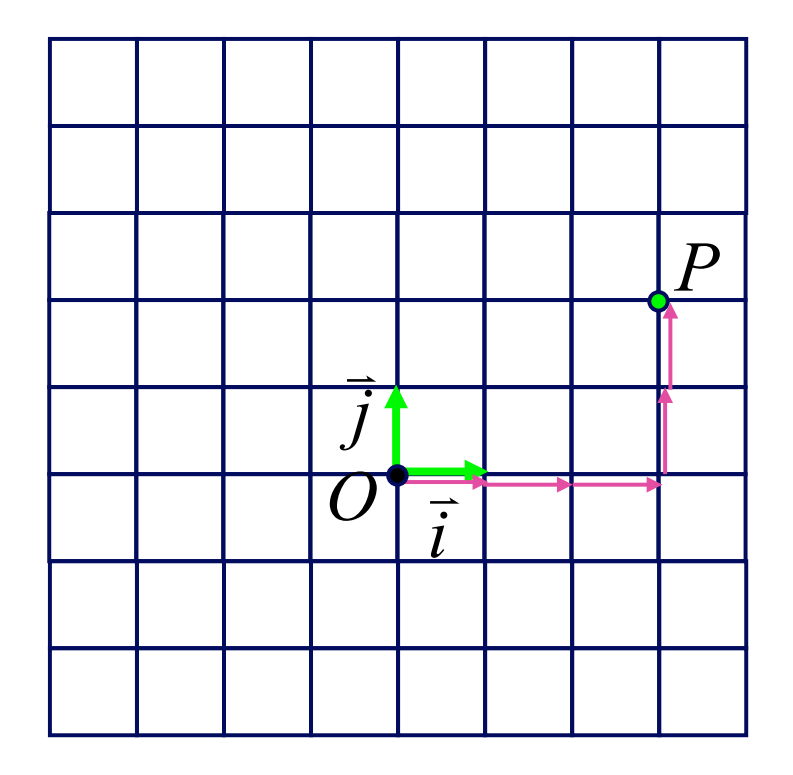

**coordinate system: frame:**

#### *Working with Frames*

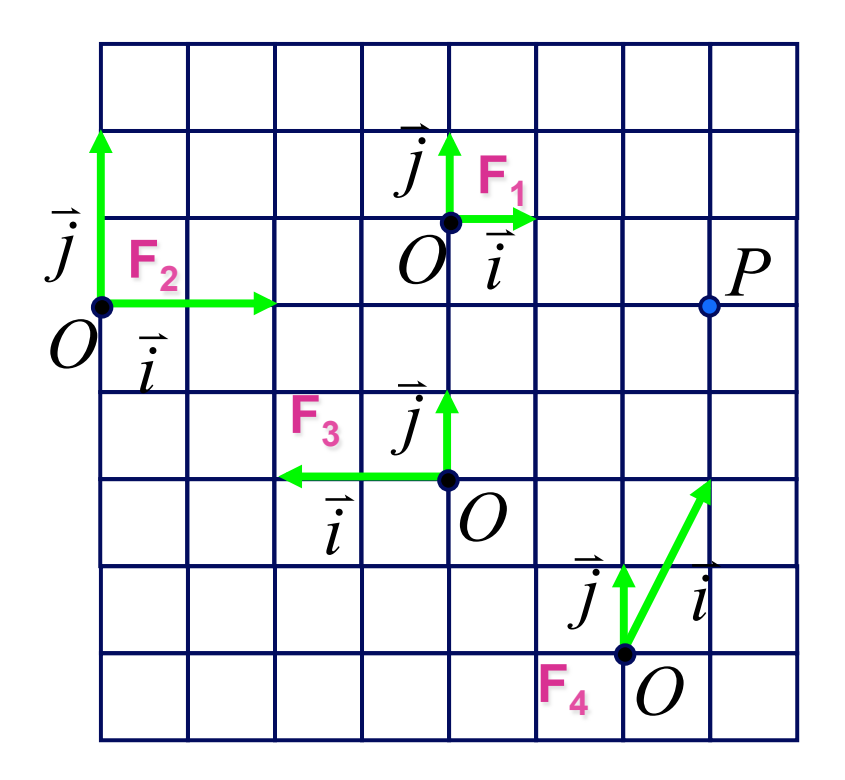

$$
P = O + x\vec{i} + y\vec{j}
$$

 $F<sub>1</sub>$ 

**F2** 

**F3** 

**F4** 

#### **Many Coordinate Frames in a Scene (and using transformation matrices to move between them)**

- 
- 
- 
- 
- 
- - - -
			-
			-
			- -
-